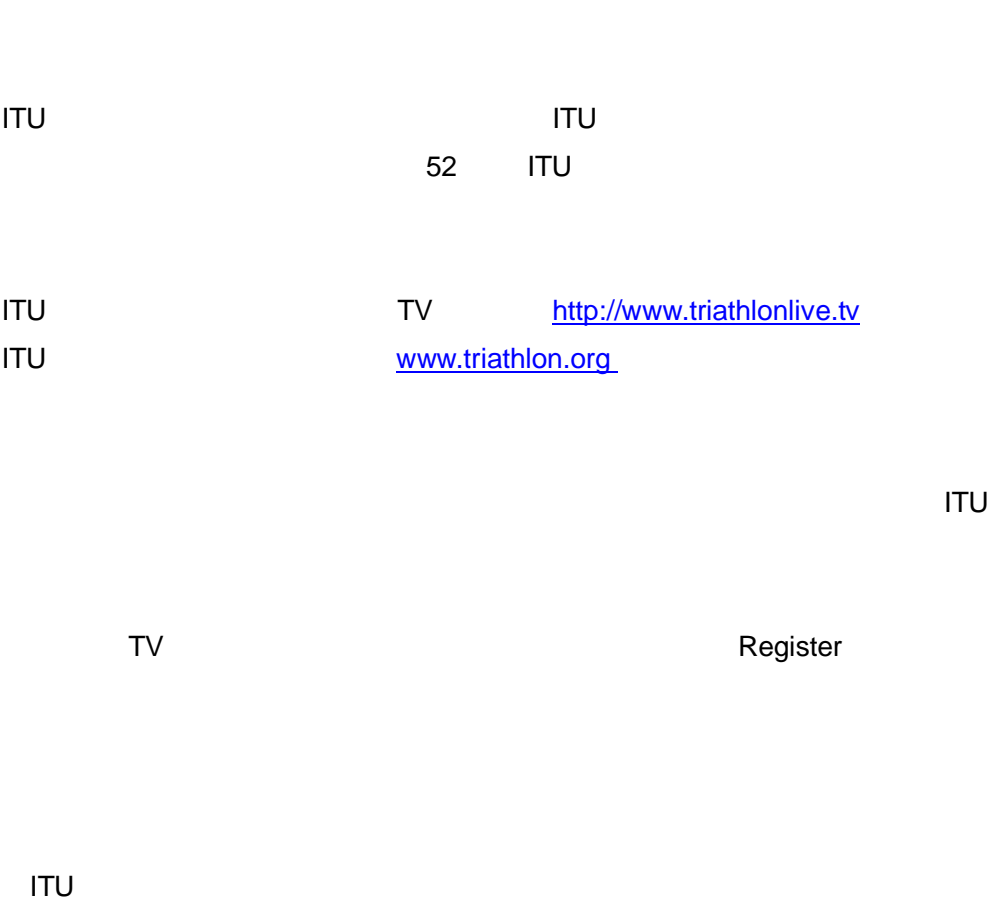

**ITU** 世界トライアスロン選手権シリーズ

Thank you for registering with www.triathlonlive.tv

You registered on the 17.06.2010 with the IP: XXX.X.XX.XX

To activate your account, please click on the link below or copy it into the address bar of your internet browser.

http://www.triathlonlive.tv/user/activate/209358/8b9c1cc88XXXXXXXXXXXXXXX

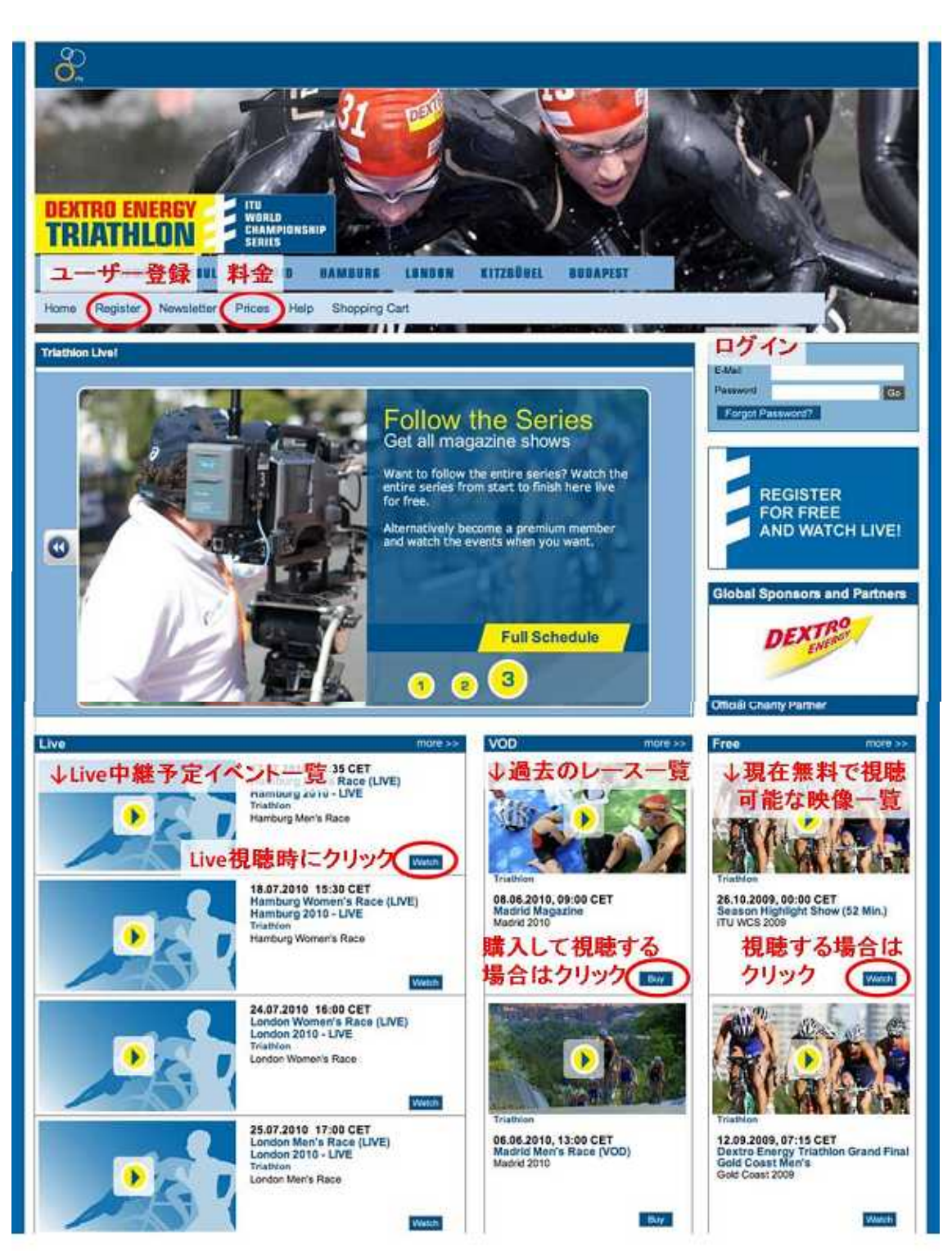

TV

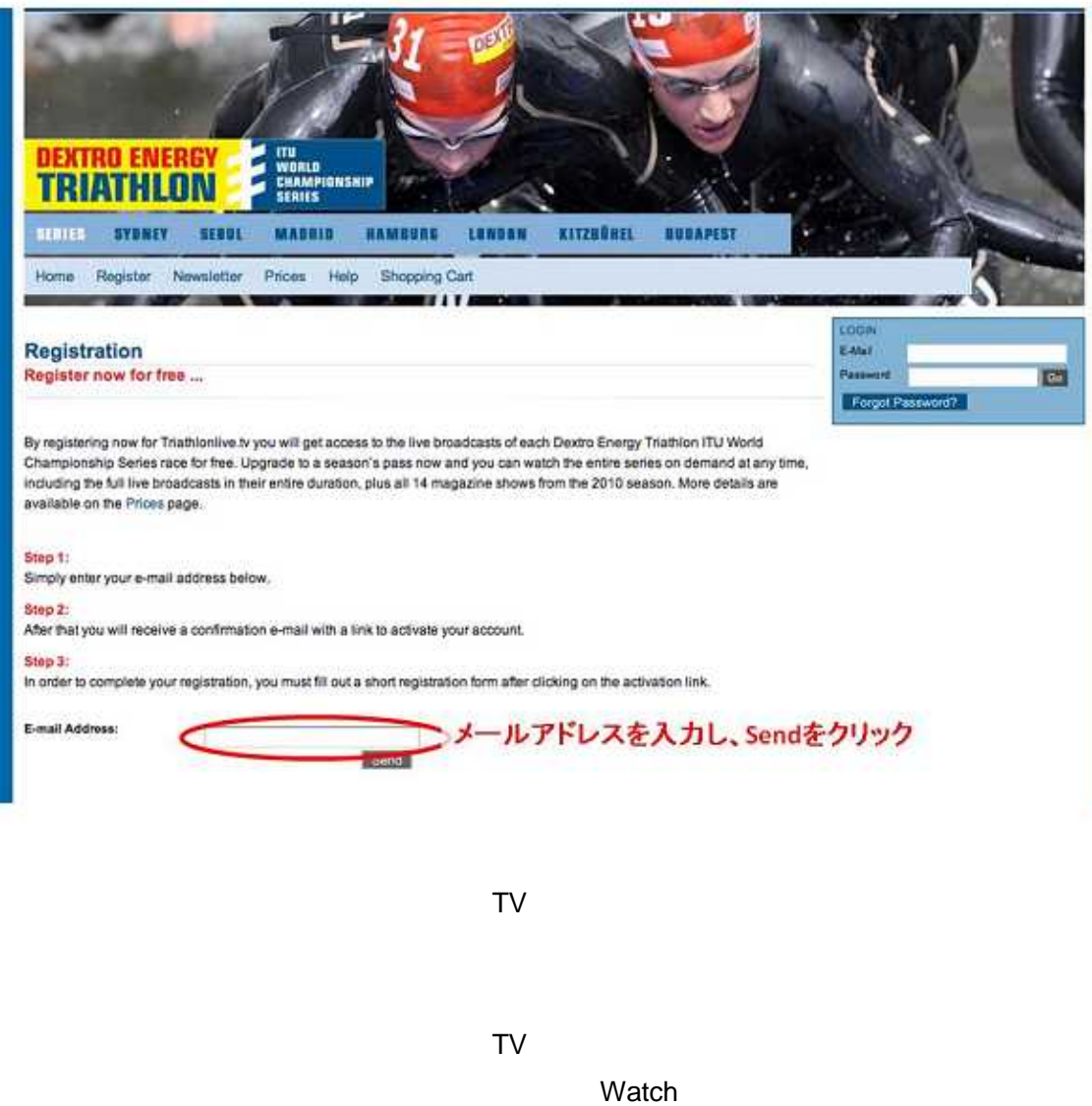

52

TV

Prices

Buy

Season Pass 2010

24.99 2010ITU

Event Pass

5.99

Event Pass Sydney 2010

Individual Shows

4.99

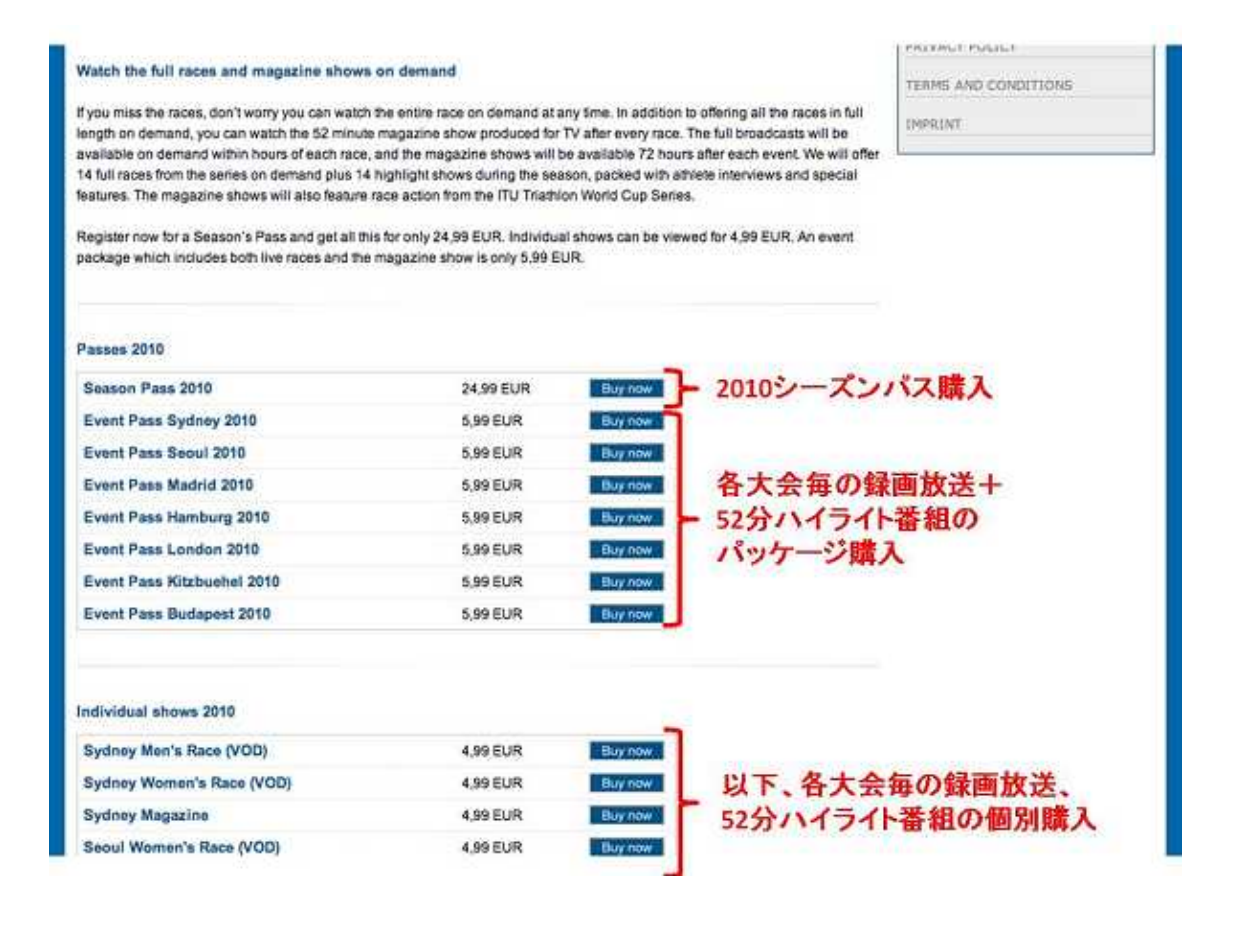

Pay the

Amount and Order

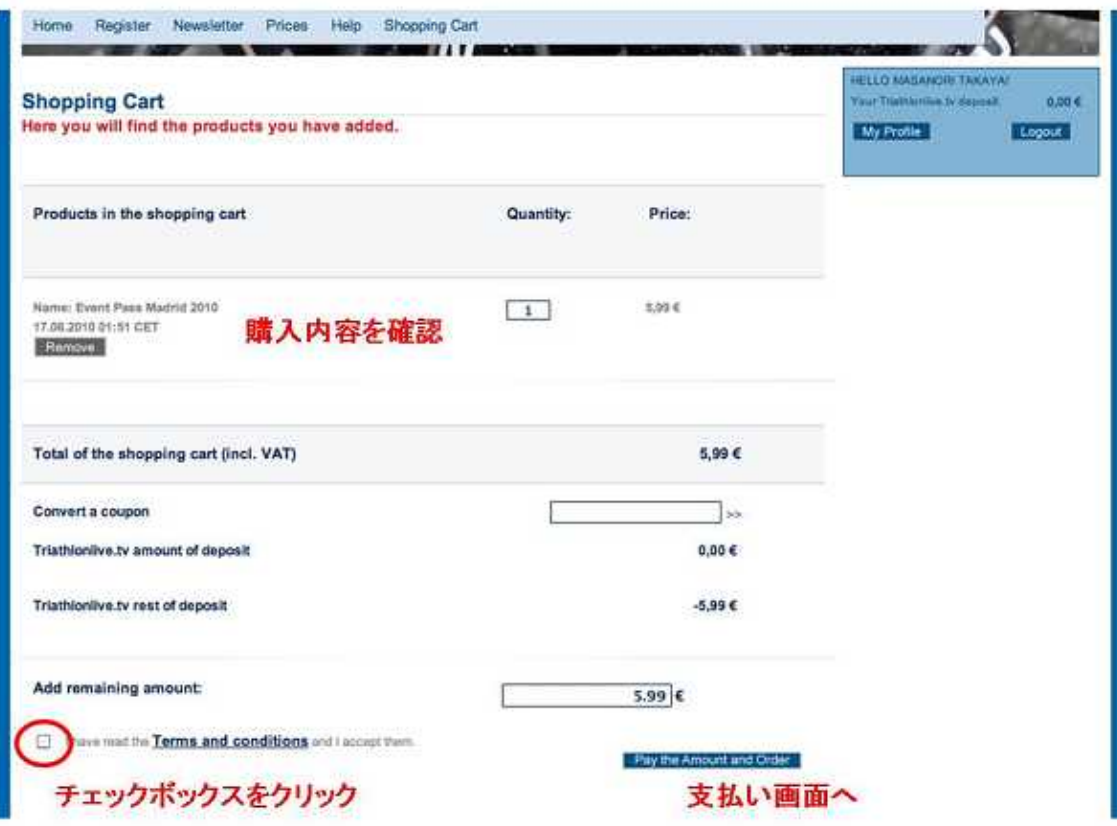